*Fundamentals of Analog Communications Formulas...* 1/12

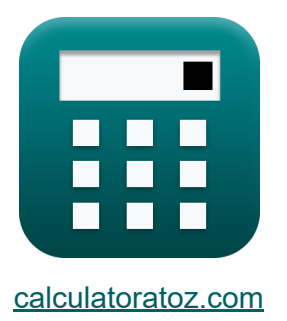

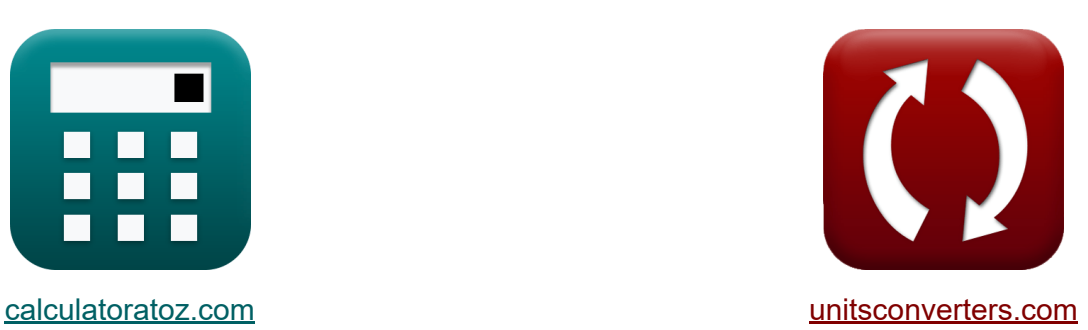

# **Fundamentals of Analog Communications Formulas**

Examples!

[Calculators!](https://www.calculatoratoz.com/) Examples! [Conversions!](https://www.unitsconverters.com/)

Bookmark **[calculatoratoz.com](https://www.calculatoratoz.com/)**, **[unitsconverters.com](https://www.unitsconverters.com/)**

Widest Coverage of Calculators and Growing - **30,000+ Calculators!** Calculate With a Different Unit for Each Variable - **In built Unit Conversion!** Widest Collection of Measurements and Units - **250+ Measurements!**

Feel free to SHARE this document with your friends!

*[Please leave your feedback here...](https://docs.google.com/forms/d/e/1FAIpQLSf4b4wDgl-KBPJGChMJCxFlqrHvFdmw4Z8WHDP7MoWEdk8QOw/viewform?usp=pp_url&entry.1491156970=Fundamentals%20of%20Analog%20Communications%20Formulas)*

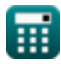

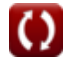

# **List of 24 Fundamentals of Analog Communications Formulas**

# **Fundamentals of Analog Communications**

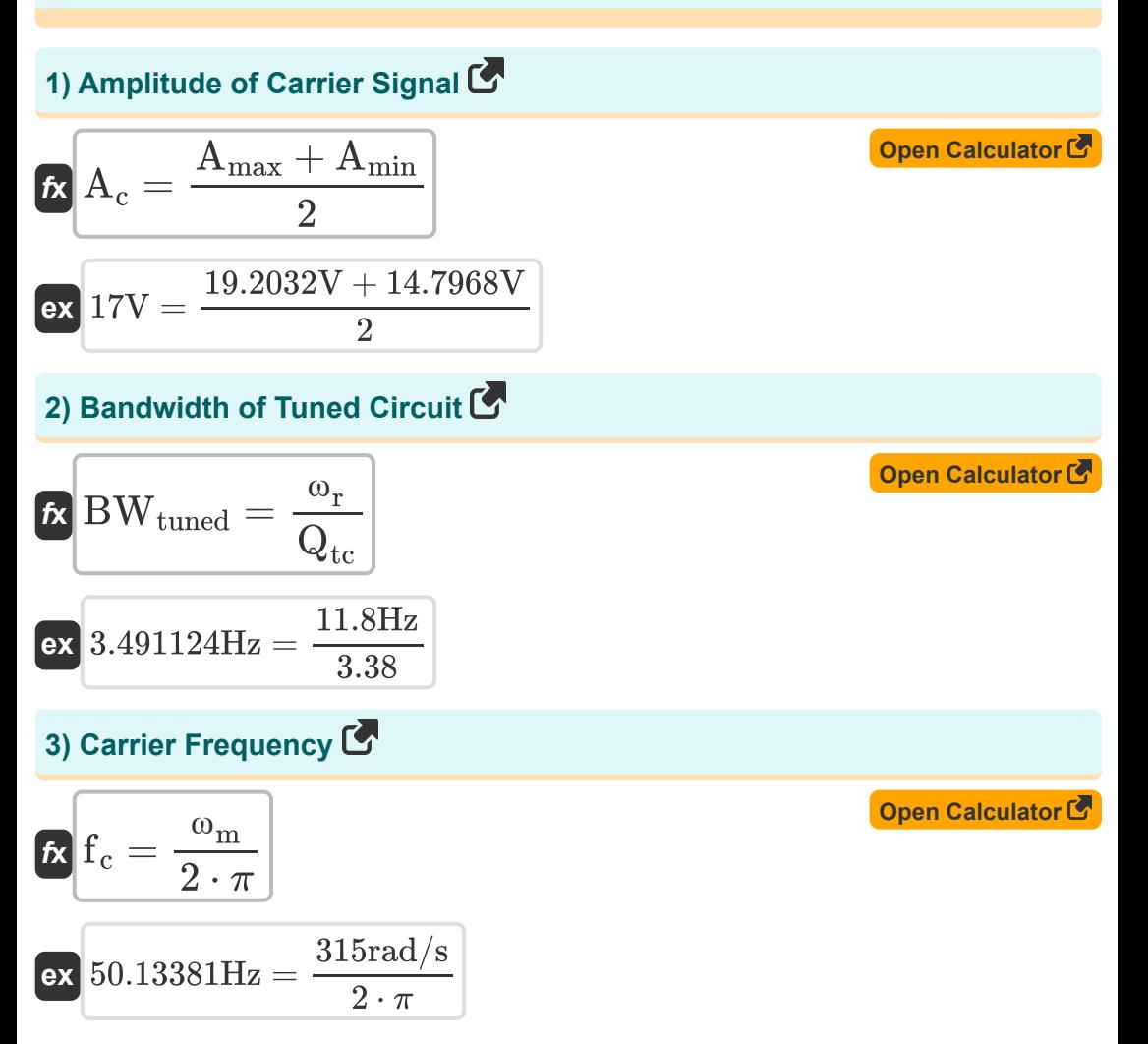

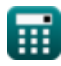

*Fundamentals of Analog Communications Formulas...* 3/12

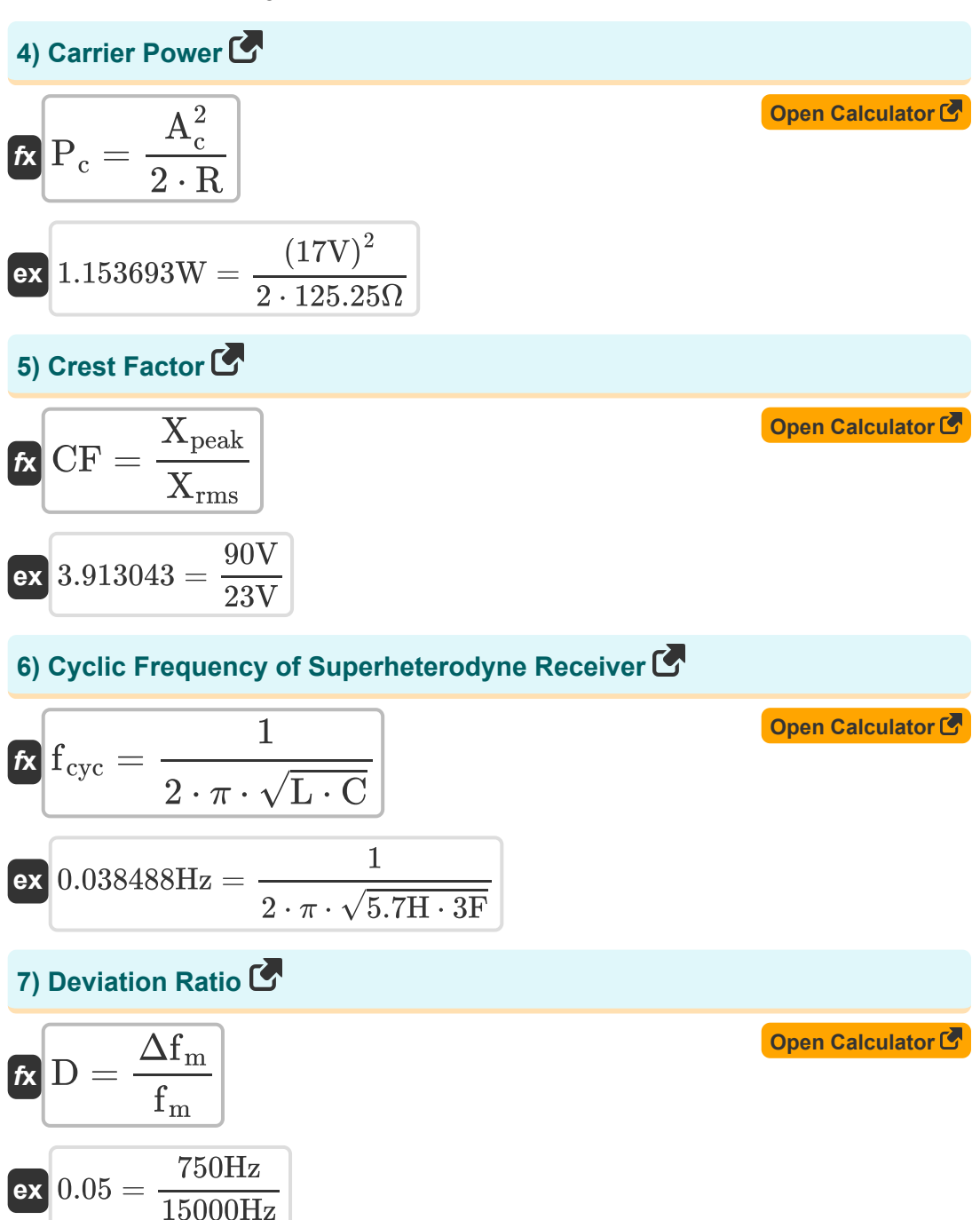

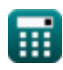

*Fundamentals of Analog Communications Formulas...* 4/12

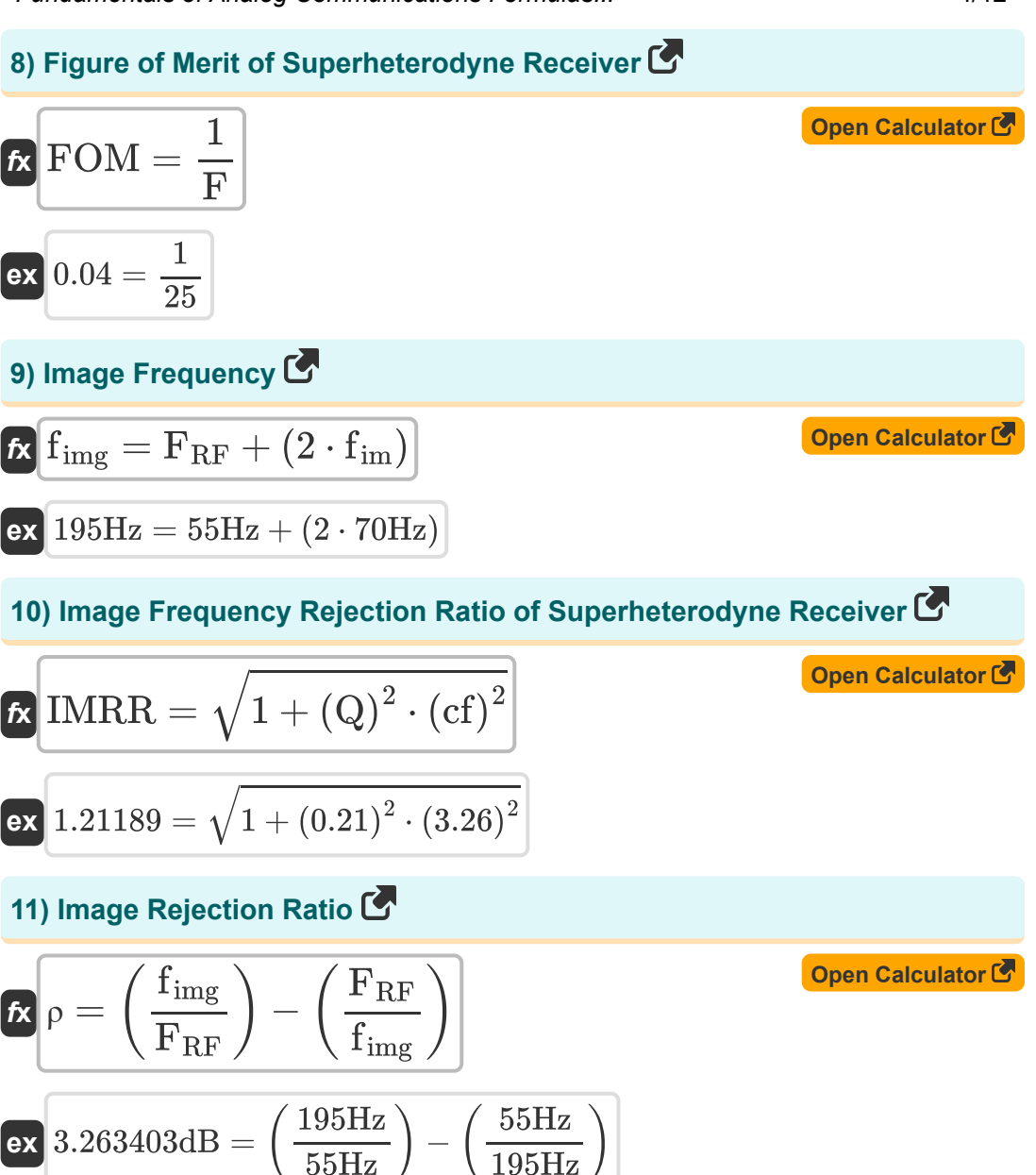

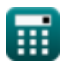

*Fundamentals of Analog Communications Formulas...* 5/12

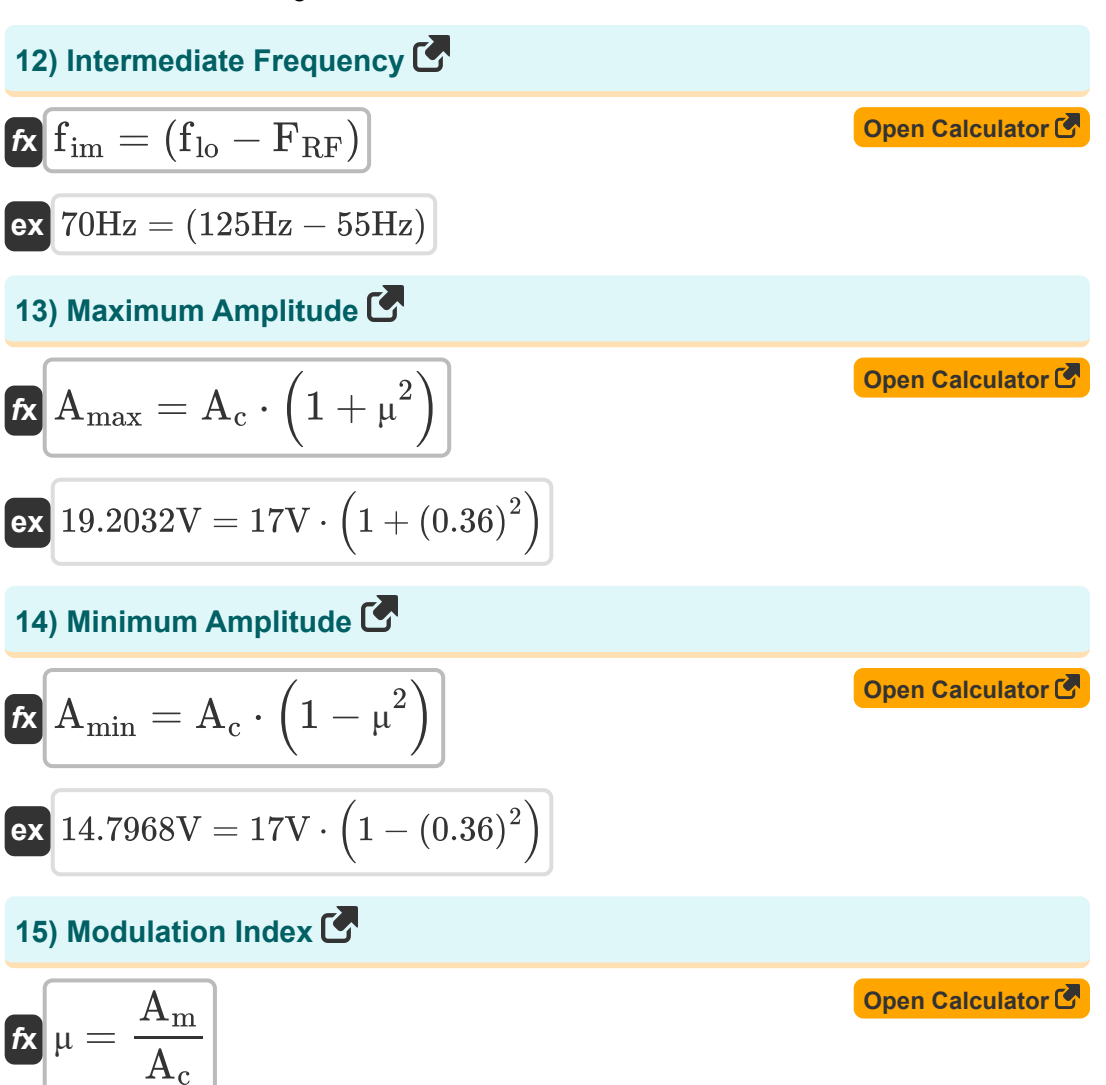

$$
ex\boxed{0.36 = \frac{6.12V}{17V}}
$$

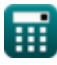

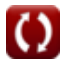

*Fundamentals of Analog Communications Formulas...* 6/12

### **16) Modulation Index with respect to Amplitude Sensitivity**

$$
\mathbf{R} \mu = \mathbf{K}_{a} \cdot \mathbf{A}_{m}
$$
\n
$$
\mathbf{ex} \left[ 0.306 = 0.05 \cdot 6.12 \text{V} \right]
$$
\n17) Modulation Index with respect to Maximum and Minimum Amplitude

\n
$$
\mathbf{R} \mu = \frac{\mathbf{A}_{\text{max}} - \mathbf{A}_{\text{min}}}{\mathbf{A}_{\text{max}} + \mathbf{A}_{\text{min}}} \qquad \text{Open Calculator } \mathbf{B}
$$
\n
$$
\mathbf{ex} \left[ 0.1296 = \frac{19.2032 \text{V} - 14.7968 \text{V}}{19.2032 \text{V} + 14.7968 \text{V}} \right]
$$
\n18) Modulation Index with respect to Power

\n
$$
\mathbf{R} \mu = \sqrt{2 \cdot \left( \left( \frac{P_{T}}{P_{\text{c}(avg)}} \right) - 1 \right)}
$$
\n
$$
\mathbf{ex} \left[ 0.367527 = \sqrt{2 \cdot \left( \left( \frac{4.9 \text{W}}{4.59 \text{W}} \right) - 1 \right)}
$$
\n19) Noise Figure of Superheterodyne Receiver

\n
$$
\mathbf{R} \mathbf{F} = \frac{1}{\text{FOM}}
$$
\n
$$
\mathbf{ex} \left[ 25 = \frac{1}{0.04} \right]
$$

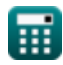

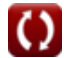

*Fundamentals of Analog Communications Formulas...* 7/12 **[Open Calculator](https://www.calculatoratoz.com/en/phase-constant-of-distortion-less-line-calculator/Calc-34753)  [Open Calculator](https://www.calculatoratoz.com/en/phase-velocity-of-distortion-less-line-calculator/Calc-34755)  [Open Calculator](https://www.calculatoratoz.com/en/quality-factor-of-tuned-circuit-calculator/Calc-33950)  [Open Calculator](https://www.calculatoratoz.com/en/rejection-ratio-calculator/Calc-33522)  20) Phase Constant of Distortion Less Line**   $\mathbf{f} \mathbf{x} \big| \beta = \omega \cdot \sqrt{\text{L} \cdot \text{C}}$  $\overline{\text{ex}}$  8.270429 = 2rad/s  $\cdot \sqrt{5.7\text{H} \cdot 3\text{F}}$ **21) Phase Velocity of Distortion Less Line**   $f$ **x**  $V_p =$  $\overline{\text{ex}}$  0.241825m/s = **22) Quality Factor of Tuned Circuit**   $f$ **x**  $Q_{\mathrm{tc}} =$ **ex**  $3.374108 =$ **23) Rejection Ratio**  $f{\mathbf x}\Big|{\mathbf \alpha}=\sqrt{1+\Big({\mathbf Q}_{\rm tc}^2\Big)}$  ${\bf exp}\left[ 11.07553{\rm dB} = \sqrt{1+\left( (3.38)^2\cdot (3.2634{\rm dB})^2 \right) } \right]$ 1  $\sqrt{L \cdot C}$ 1  $\sqrt{5.7H \cdot 3F}$  $\overline{2\cdot \pi\cdot \omega_{\rm r}\cdot \rm L}$  $\overline{\rm R}$  $2 \cdot \pi \cdot 11.8 \text{Hz} \cdot 5.7 \text{H}$  $\overline{125.25\Omega}$  $\left.\frac{2}{\text{tc}}\cdot\rho^2\right)$ 

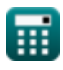

*Fundamentals of Analog Communications Formulas...* 8/12

### **24) Transmission Efficiency with respect to Modulation Index**

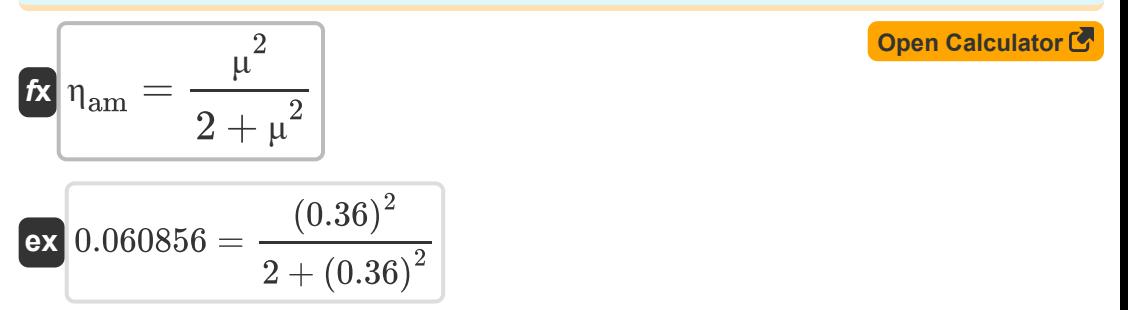

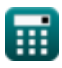

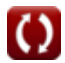

# **Variables Used**

- **A<sup>c</sup>** Amplitude of Carrier Signal *(Volt)*
- **A<sup>m</sup>** Amplitude of Modulating Signal *(Volt)*
- **Amax** Maximum Amplitude of AM Wave *(Volt)*
- **Amin** Minimum Amplitude of AM Wave *(Volt)*
- **BWtuned** Tuned Circuit Bandwidth *(Hertz)*
- **C** Capacitance *(Farad)*
- **cf** Coupling Factor
- **CF** Crest Factor
- **D** Deviation Ratio
- **F** Noise Figure
- **f<sup>c</sup>** Carrier Frequency *(Hertz)*
- **fcyc** Cyclic Frequency *(Hertz)*
- **f im** Intermediate Frequency *(Hertz)*
- **f img** Image Frequency *(Hertz)*
- **f lo** Local Oscillation Frequency *(Hertz)*
- **f<sup>m</sup>** Maximum Modulating Frequency *(Hertz)*
- **FRF** Received Signal Frequency *(Hertz)*
- **FOM** Figure of Merit
- **IMRR** Image Frequency Rejection Ratio
- **K<sup>a</sup>** Amplitude Sensitivity of Modulator
- **L** Inductance *(Henry)*
- **P<sup>c</sup>** Carrier Power *(Watt)*

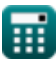

*Fundamentals of Analog Communications Formulas...* 10/12

- **Pc(avg)** Average Carrier Power of AM Wave *(Watt)*
- **P<sup>T</sup>** Average Total Power of AM Wave *(Watt)*
- **Q** Quality Factor
- **Q<sub>tc</sub>** Quality Factor of Tuned Circuit
- **R** Resistance *(Ohm)*
- **V<sup>p</sup>** Phase Velocity of Distortion Less Line *(Meter per Second)*
- **Xpeak** Peak Value of Signal *(Volt)*
- **Xrms** RMS Value of Signal *(Volt)*
- **α** Rejection Ratio *(Decibel)*  $\bullet$
- **β** Phase Constant of Distortion Less Line
- **Δf<sup>m</sup>** Maximum Frequency Deviation *(Hertz)*
- **ηam** Transmission Efficiency of AM Wave  $\bullet$
- **μ** Modulation Index
- **ρ** Image Rejection Ratio *(Decibel)*  $\bullet$
- **ω** Angular Velocity *(Radian per Second)*
- **ω<sup>m</sup>** Angular Frequency of Modulating Signal *(Radian per Second)*
- **ω<sup>r</sup>** Resonant Frequency *(Hertz)*

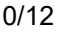

## **Constants, Functions, Measurements used**

- Constant: **pi**, 3.14159265358979323846264338327950288 *Archimedes' constant*
- Function: **sqrt**, sqrt(Number) *Square root function*
- Measurement: **Speed** in Meter per Second (m/s) *Speed Unit Conversion*
- Measurement: **Power** in Watt (W) *Power Unit Conversion*
- Measurement: **Noise** in Decibel (dB) *Noise Unit Conversion*
- Measurement: **Frequency** in Hertz (Hz) *Frequency Unit Conversion*
- Measurement: **Capacitance** in Farad (F) *Capacitance Unit Conversion*
- Measurement: **Electric Resistance** in Ohm (Ω) *Electric Resistance Unit Conversion*
- Measurement: **Inductance** in Henry (H) *Inductance Unit Conversion*
- Measurement: **Electric Potential** in Volt (V)  $\bullet$ *Electric Potential Unit Conversion*
- Measurement: **Angular Velocity** in Radian per Second (rad/s) *Angular Velocity Unit Conversion*
- Measurement: **Angular Frequency** in Radian per Second (rad/s) *Angular Frequency Unit Conversion*

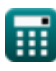

- **Amplitude Modulation Characteristics Formulas**
- **Analog Noise and Power Analysis Sideband and Frequency Formulas**
- **Frequency Modulation Formulas**
- **Fundamentals of Analog Communications Formulas Modulation Formulas**

Feel free to SHARE this document with your friends!

#### **PDF Available in**

[English](https://www.calculatoratoz.com/PDF/Nodes/8590/Fundamentals-of-analog-communications-Formulas_en.PDF) [Spanish](https://www.calculatoratoz.com/PDF/Nodes/8590/Fundamentals-of-analog-communications-Formulas_es.PDF) [French](https://www.calculatoratoz.com/PDF/Nodes/8590/Fundamentals-of-analog-communications-Formulas_fr.PDF) [German](https://www.calculatoratoz.com/PDF/Nodes/8590/Fundamentals-of-analog-communications-Formulas_de.PDF) [Russian](https://www.calculatoratoz.com/PDF/Nodes/8590/Fundamentals-of-analog-communications-Formulas_ru.PDF) [Italian](https://www.calculatoratoz.com/PDF/Nodes/8590/Fundamentals-of-analog-communications-Formulas_it.PDF) [Portuguese](https://www.calculatoratoz.com/PDF/Nodes/8590/Fundamentals-of-analog-communications-Formulas_pt.PDF) [Polish](https://www.calculatoratoz.com/PDF/Nodes/8590/Fundamentals-of-analog-communications-Formulas_pl.PDF) [Dutch](https://www.calculatoratoz.com/PDF/Nodes/8590/Fundamentals-of-analog-communications-Formulas_nl.PDF)

*12/17/2023 | 2:10:11 PM UTC [Please leave your feedback here...](https://docs.google.com/forms/d/e/1FAIpQLSf4b4wDgl-KBPJGChMJCxFlqrHvFdmw4Z8WHDP7MoWEdk8QOw/viewform?usp=pp_url&entry.1491156970=Fundamentals%20of%20Analog%20Communications%20Formulas)*

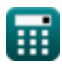